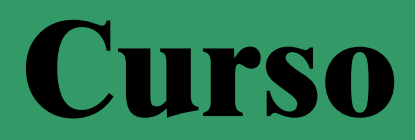

## **Diseño Estructural Asistido por Computadora**

# **CYPECAD 3D**

## **Jueves 1, 8, 15 y 29 de Septiembre de 2011**

#### **18: 30 HS. A 20: 30 HS.**

Campus Universitario – Mozart 2300 –Capital Federal Departamento de Ingeniería Civil - Laboratorio de Informática Aula 138

 **Importe total del Curso: Alumnos Civil UTN-FRBA \$ 120.– Egresados, Docentes y Alumnos UTN \$ 180. - Asistentes \$ 240 . -** 

### **TEMARIO**

- 1. Datos Generales
- 2. Plantas Grupos
- 3. Columnas y Tabiques
- 4. Ejes de replanteo
- 5. Vigas y Muros
- 6. Losas
- 7. Cargas
- 8. Copiar Grupos
- 9. Zapatas y cabezales
- 10. Plateas y vigas de cimentación
- 11. Cálculo
- 12. Revisión de resultados
- 13. Documentación

#### **Docente: Ing. Pablo Paiavonskis**

 Dirección y Coordinación General Arq. Adriana Verga

 **Organizan** 

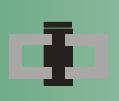

**Centro de Información de la Construcción**<br> **Secretaría de Cultura y Centro de Estudiantes de Departamento de Ingeniería Civil <br>
<b>Secretaría de Cultura y Centro de Estudiantes de Departamento de Ingeniería Civil Departamento de Ingeniería Civil** 

#### **INFORMES E INSCRIPCIONES**

CENTRO DE INFORMACIÓN DE LA CONSTRUCCIÓN - DEPARTAMENTO DE INGENIERÍA CIVIL MOZART 2300 – OFICINA 137 (CAMPUS) DE 16:30 A 21:00 HS. Tel. 4601-8112 Int.7137 – E-Mail: **cic@civil.frba.utn.edu.ar**

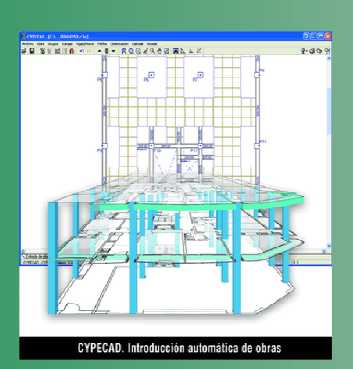